## **Hinweise zur Liste der Teilnehmenden**

Auf der Liste der Teilnehmenden sind alle Beschäftigten aufzuführen, für die Sie im Rahmen des Sammelantragsverfahrens Leistungen zur Förderung der beruflichen Weiterbildung beantragen und die diesem Verfahren zugestimmt haben.

## **Liste der Teilnehmenden (zum Maßnahmebeginn)**

Markieren Sie bitte das entsprechende Auswahlfeld (Liste der Teilnehmenden zum Maßnahmebeginn) und reichen diese Liste mit den übrigen Antragsunterlagen vor Beginn der Maßnahme ein. Die grau markierten Spalten müssen zum Maßnahmebeginn nicht ausgefüllt werden. Speichern Sie die Datei, die Sie dann auch im Rahmen der Schlussabrechnung verwenden können.

## **Liste der Teilnehmenden (nach Ende der Maßnahme)**

Nach Abschluss der geförderten Maßnahme ist zu prüfen, ob Ihnen die Leistungen in der bewilligten Höhe zugestanden haben. Falls nach Bewilligung der Förderleistung wesentliche Änderungen eingetreten sind, muss geprüft werden, ob ein Teil der Leistungen von Ihnen zurückzuzahlen ist. Lohnerhöhungen wirken sich nicht aus und müssen deshalb nicht angegeben werden.

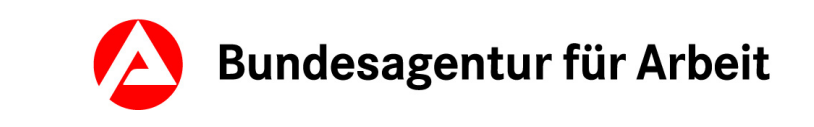

Ein Umzug der oder des Beschäftigten kann sich möglicherweise auf die Höhe der bewilligten Fahrkostenpauschale auswirken und ist deshalb immer mitzuteilen. Diese Mitteilung nehmen Sie bitte in der Spalte "Bemerkungen" vor. Wenn weiterhin eine Fahrkostenerstattung geltend gemacht wird, ist von der oder dem Betreffenden ein neuer "Erhebungsbogen für Beschäftigte" auszufüllen und von Ihnen dem zuständigen Operativen Service vorzulegen.

Sofern die Maßnahme vorzeitig beendet wurde, teilen Sie dies bitte ebenfalls in der Spalte "Bemerkungen" in der entsprechenden Zeile ein und geben Sie zusätzlich den letzten Tag der Teilnahme an.

Markieren Sie bitte das entsprechende Auswahlfeld (Liste der Teilnehmenden nach Ende der Maßnahme) und reichen diese Liste bitte mit den ausgefüllten grau markierten Spalten am Ende der Maßnahme nach Aufforderung durch den zuständigen Operativen Service.

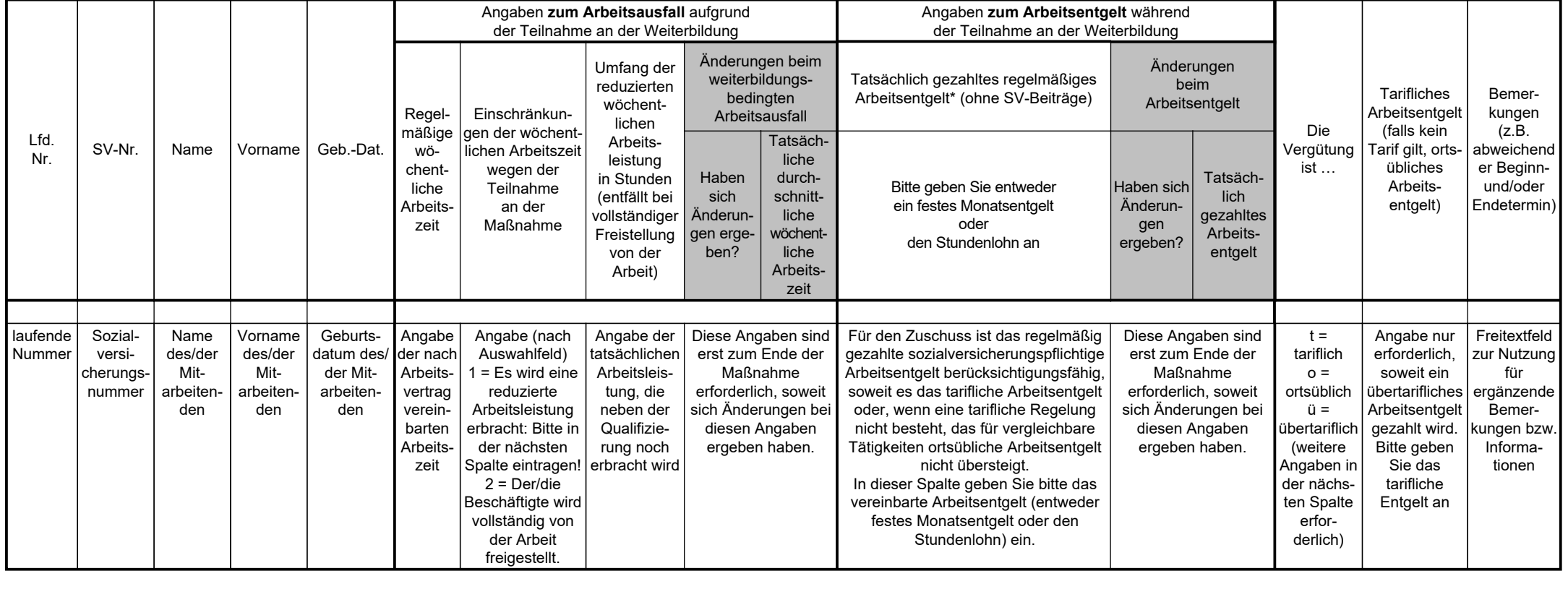

## **Erklärungen / Erläuterungen zur Tabelle**

BA I FW 501/502-Hinweise Stand: 01.2021

Formular drucken